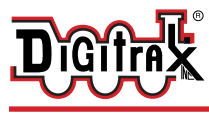

# **LocoNet Universal Panel**

#### **Features:**

- Simplifies hookup, maintenance and troubleshooting of LocoNet.
- **■** All connections plug-detachable.<br>■ Two RJ12 Throttle Jacks in front
- Two RJ12 Throttle Jacks in front panel.
- One RJ12 LocoNet Jack on side of panel.
- Track Status Indicator LED option shows local track status if hooked up to a track section.
- Two RJ12 LocoNet Jacks in rear for connection to other LocoNet devices.<br>Use with 6 conductor telephone cable with RJ12 6-pin connectors and daisy chain your LocoNet ports around the layout.
- **▪** "Power sharing" charge Circuitry for throttles connected to six UP7's. (Ex- ternal 12V supply required for this optional DT602/UT6 charging source in sleep mode).

## **Parts List**

1 UP7 Front Panel 1 UP7 PCB with 4pin plug

1 Instruction Sheet

# **Panel Assembly**

The UP7 is shipped with the front panel unattached. Attach the panel as oriented in Figure 1 prior to installing the UP7 in your layout: Unscrew the two #2 screws on the faceplate rear tabs, insert the UP7 PCB. Screw back these two screws, which then clamp the PCB horizontally at the back of the panel.

# **UP7 Panel Installation**

2. The UP7 Universal Panel is

- 1. Inspect all the RJ12 Jacks have 6 parallel gold pins, with none shorted to adjacent pins.
- **GND U+ TKA TKB**

**Figure 1**

designed for mounting on the fascia board of the layout. Cut a hole approximately 2.6" w x 1.7" h in the fascia board.

- 3. Insert the UP7 through the hole with the face plate on the front of the fascia board. Retain the UP7 face plate to the fascia with four e.g. #6 screws of your choice.
- 4. Hook up working LocoNet cables at the rear Jacks, and test operation is satisfactory with e.g. a Throttle plugged into the front RJ12 Jacks.

# **Hooking up the UP7's DC Power-Sharing Option**

An optional power supply (e.g. PS14) can be plugged into to one rear UP7 2mm jack and then be shared with up to 5 other UP7's via paralleled GND/U+ pins on the 4pin plugs.

- 1. Connect across matching GND and U+ marked 4pin plug terminals on up to six UP7's total with e.g. 22AwG wire.
- 2. Plug an e.g. PS14 into the DC 2mm jack located on the back of one UP7 board. For charging, keep this supply ON when LocoNet is off/sleeping.
- 3. Power sharing is over-current protected at about 300 mA maximum.

## **Hooking up the UP7's Track Status Indicator Option**

The UP7's Track Status Indicator is a bi-color 12V LED that monitors the power status of a track section to which it is wired.

- 1. Attach e.g. 22AwG wires from the TKA and TKB marked terminals of the UP7 4 pin plug to track feeds you wish to monitor. This connection should be before any occupancy detector feed, otherwise the LED draw will trip detection always on.
- 2. As you operate your layout, the UP7 Track Status Indicator will be lit when the connected track is powered.
- 3. The LED will glow red or green when you are operating an analog locomotive and the system is "zero stretching." This color change is a useful diagnostic tool to show powered tracks and the DCC signal state.
- 4. If you operate your layout most commonly using DCC only, the LED will light an orange, or red/green mix.
- 5. The UP7 will operate without TKA/B connected, but if connected, these pins will provide power to run or charge throttles on the front two LocoNet ports when track power is ON.

## **Warranty & Repair**

Digitrax gives a one year Warranty against material and manufacturing defects on the UP7.

Visit www.digitrax.com for instructions for returning items for repair.

**Please return warranty items directly to Digitrax** - DO NOT return items to place of purchase.

Digitrax, Inc. reserves the right to make changes in design and specifications, and/or to make additions or improvements in its products without imposing any obligations upon itself to install these changes, additions or improvements on products previously manufactured. The newest features are documented on the product pages of the website.

*Digitrax, Inc. is not responsible for unintentional errors or omissions in this document.*

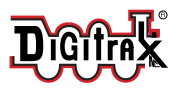

2443 Transmitter Road Panama City, FL 32404 www.digitrax.com

Made in the USA

helpdesk.digitrax.com

Need Support?

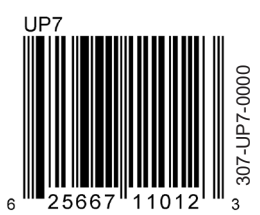

 $\odot$  2022 Digitrax, Inc.  $-2 -$  www.digitrax.com